# Package 'namedCapture'

April 1, 2020

<span id="page-0-0"></span>Maintainer Toby Dylan Hocking <toby.hocking@r-project.org>

Author Toby Dylan Hocking

Version 2020.4.1

License GPL-3

Title Named Capture Regular Expressions

Description User-friendly wrappers for named capture regular expressions. Introduction and comparison in research paper by Hocking (2019), R Journal. <doi:10.32614/RJ-2019-050> RE2 engine ('re2r' package) <https://github.com/qinwf/re2r> was removed from CRAN in Mar 2020 so must be installed from github.

# **Depends**  $R$  ( $>= 2.14$ )

Suggests testthat, data.table, re2r, knitr, rmarkdown, rex, dplyr, tidyr, rematch2

VignetteBuilder knitr

URL <https://github.com/tdhock/namedCapture>

BugReports <https://github.com/tdhock/namedCapture/issues>

Additional\_repositories https://tdhock.github.io/drat

NeedsCompilation no

Repository CRAN

Date/Publication 2020-04-01 17:30:06 UTC

# R topics documented:

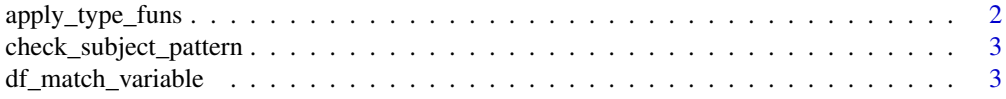

# <span id="page-1-0"></span>2 apply\_type\_funs

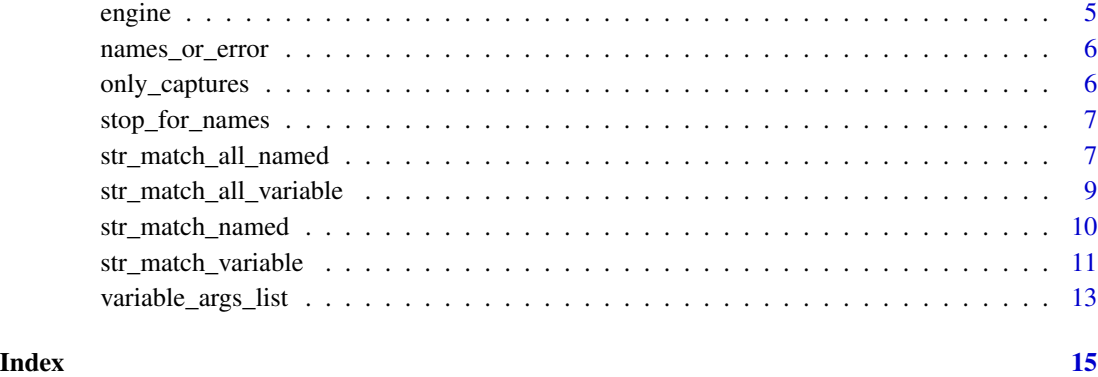

apply\_type\_funs *apply type funs*

# Description

Convert columns of match.mat using corresponding functions from type.list.

# Usage

```
apply_type_funs(match.mat,
    type.list)
```
# Arguments

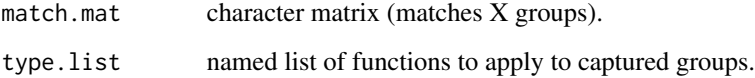

# Value

If type.list is a list of functions, then return a data.frame whose columns are defined by calling the functions in type.list on the corresponding column of match.mat. Otherwise just return a character matrix. If match.mat does not already have rownames, and it has a column named "name", then that column will be used for the rownames, and that column will not be returned.

# Author(s)

Toby Dylan Hocking

<span id="page-2-0"></span>check\_subject\_pattern *check subject pattern*

#### **Description**

Error if subject.vec or pattern incorrect type.

### Usage

```
check_subject_pattern(subject.vec,
    pattern)
```
#### **Arguments**

subject.vec pattern

#### Author(s)

Toby Dylan Hocking

<span id="page-2-1"></span>df\_match\_variable *First match from every row, variable argument syntax*

#### Description

Extract text from several columns of a data.frame, using a different named capture regular expression for each column. Uses [str\\_match\\_variable](#page-10-1) on each column/pattern indicated in ... – argument names are interpreted as column names of subject; argument values are passed as the pattern to [str\\_match\\_variable](#page-10-1).

# Usage

```
df_match_variable(...)
```
#### Arguments

... subject.df, colName1=list(groupName1=pattern1, fun1, etc), colName2=list(etc), etc. First (un-named) argument should be a data.frame with character columns of subjects for matching. The other arguments need to be named (and the names e.g. colName1 and colName2 need to be column names of the subject data.frame). The other argument values specify the regular expression, and must be character/function/list. All patterns must be character vectors of length 1. If the pattern is a named argument in R, we will add a named capture group (?<groupName1>pattern1) in the regex. All patterns are pasted together to obtain the final pattern used for matching. Each named pattern may be followed by at most one function (e.g. fun1) which is used to convert the previous named pattern. Lists are parsed recursively for convenience.

#### <span id="page-3-0"></span>Value

data.frame with same number of rows as subject, with an additional column for each named capture group specified in ... (actually the value is created via [cbind](#page-0-0) so if subject is something else like a [data.table](#page-0-0) then the value is too).

# Author(s)

Toby Dylan Hocking

```
## The JobID column can be match with a complicated regular
## expression, that we will build up from small sub-pattern list
## variables that are easy to understand independently.
(sacct.df <- data.frame(
 JobID = c("13937810_25", "13937810_25.batch",
    "13937810_25.extern", "14022192_[1-3]", "14022204_[4]"),
 Elapsed = c("07:04:42", "07:04:42", "07:04:49",
    "00:00:00", "00:00:00"),
 stringsAsFactors=FALSE))
## Just match the end of the range.
int.pattern <- list("[0-9]+", as.integer)
end.pattern <- list(
  "-",
 task_end=int.pattern)
namedCapture::df_match_variable(sacct.df, JobID=end.pattern)
## Match the whole range inside square brackets.
range.pattern <- list(
  "[[]",
 task_start=int.pattern,
 end.pattern, "?", #end is optional.
  "[]]")
namedCapture::df_match_variable(sacct.df, JobID=range.pattern)
## Match either a single task ID or a range, after an underscore.
task.pattern <- list(
 \frac{n}{2},
 list(
    task_id=int.pattern,
    "|",#either one task(above) or range(below)
   range.pattern))
namedCapture::df_match_variable(sacct.df, JobID=task.pattern)
## Match type suffix alone.
type.pattern <- list(
  "[.]",
 type=".*")
```
#### <span id="page-4-0"></span>engine 5

```
namedCapture::df_match_variable(sacct.df, JobID=type.pattern)
## Match task and optional type suffix.
task.type.pattern <- list(
 task.pattern,
 type.pattern, "?")
namedCapture::df_match_variable(sacct.df, JobID=task.type.pattern)
## Match full JobID and Elapsed columns.
(task.df <- namedCapture::df_match_variable(
 sacct.df,
 JobID=list(
    job=int.pattern,
    task.type.pattern),
 Elapsed=list(
    hours=int.pattern,
    ":",
   minutes=int.pattern,
    ":",
   seconds=int.pattern)))
str(task.df)
```
<span id="page-4-1"></span>

engine *engine*

#### Description

Get current regex engine used by [str\\_match\\_named](#page-9-1) and [str\\_match\\_all\\_named](#page-6-1). RE2 is used by default if the re2r package is available; otherwise, PCRE is used by default. The user can set options(namedCapture.engine="PCRE") to use PCRE even when RE2 is available.

#### Usage

engine()

# Author(s)

Toby Dylan Hocking

```
namedCapture::engine()
old.opt <- options(namedCapture.engine="PCRE")
namedCapture::engine()
options(old.opt)
```
<span id="page-5-0"></span>names\_or\_error *names or error*

# Description

Extract capture group names. Stop with an error if there are no capture groups, or if there are any capture groups without names.

# Usage

```
names_or_error(vec.with.attrs,
    pattern)
```
# Arguments

vec.with.attrs Output from g?regexpr. pattern

# Value

Character vector.

# Author(s)

Toby Dylan Hocking

only\_captures *only captures*

# Description

Extract capture group columns from match.mat, stop if any are un-named, and assign optional groups to "".

# Usage

```
only_captures(match.mat,
   pattern)
```
# Arguments

match.mat pattern

# Author(s)

Toby Dylan Hocking

<span id="page-6-0"></span>stop\_for\_names *stop for names*

# Description

Informative error message when named group(s) missing.

#### Usage

```
stop_for_names(pattern)
```
# Arguments

pattern

#### Author(s)

Toby Dylan Hocking

<span id="page-6-1"></span>str\_match\_all\_named *All matches from multiple subjects, three argument syntax*

# Description

Extract all matches of pattern from each element of subject.vec using named capturing regular expressions. For the common case of extracting all matches of a regex from a multi-line text file, please use [str\\_match\\_all\\_variable](#page-8-1) instead. Result depends on [engine](#page-4-1) (either PCRE or RE2) which can be specified via the namedCapture.engine option.

# Usage

```
str_match_all_named(subject.vec,
   pattern, type.list = NULL)
```
# Arguments

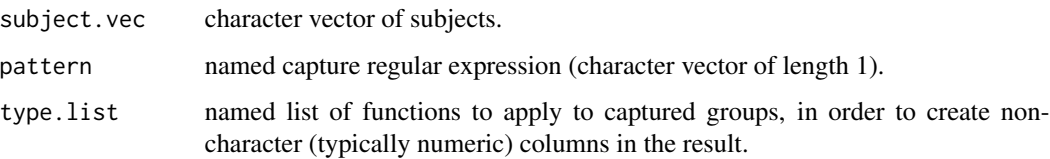

Value

A list of data.frames with one row for each subject and one column for each capture group if type.list is a list of functions. Otherwise a list of character matrices. If pattern contains a group named "name" then it will not be returned as a column, and will instead be used for the rownames of the data.frames or matrices. If subject.vec has names, they will be used as the names of the returned list.

#### Author(s)

Toby Dylan Hocking

```
chr.pos.vec <- c(
  "chr10:213,054,000-213,055,000",
  "chrM:111,000-222,000",
  "this will not match",
 NA, # neither will this.
  "chr1:110-111 chr2:220-222") # two possible matches.
chr.pos.pattern <- paste0(
  "(?P<chrom>chr.*?)",
 ":",
 "(?P<chromStart>.*?)",
 "-",
  "(?P<chromEnd>[0-9,]*)")
## Specifying a list of conversion functions means that str_match_*
## should convert the matched groups from character to whatever is
## returned by those functions.
keep.digits <- function(x)as.integer(gsub("[^0-9]", "", x))
conversion.list <- list(chromStart=keep.digits, chromEnd=keep.digits)
## Use str_match_all_named to get ALL matches in each subject (not
## just the first match).
(match.df.list <- namedCapture::str_match_all_named(
 chr.pos.vec, chr.pos.pattern, conversion.list))
str(match.df.list)
## If there is a capture group named "name" then it will be used for
## the rownames of the result.
name.value.vec <- c(
 H3K27me3=" sampleType=monocyte assayType=H3K27me3 cost=5",
 H3K27ac="sampleType=monocyte assayType=H3K27ac",
 H3K4me3=" sampleType=Myeloidcell cost=30.5 assayType=H3K4me3")
name.value.pattern <- paste0(
  "(?P<name>[^ ]+?)",
  "="",
  "(?P<value>[^ ]+)")
namedCapture::str_match_all_named(name.value.vec, name.value.pattern)
```
<span id="page-8-1"></span><span id="page-8-0"></span>str\_match\_all\_variable

*All matches from one subject, variable argument syntax*

#### Description

Extract all matches of a named capture regex pattern from one subject string. It is for the common case of extracting all matches of a regex from a single multi-line text file subject; for other subjects, [str\\_match\\_all\\_named](#page-6-1) can be used to find all matches. This function uses [variable\\_args\\_list](#page-12-1) to analyze the arguments and [str\\_match\\_all\\_named](#page-6-1) to perform the matching.

## Usage

```
str_match_all_variable(subject.vec,
    ...)
```
#### Arguments

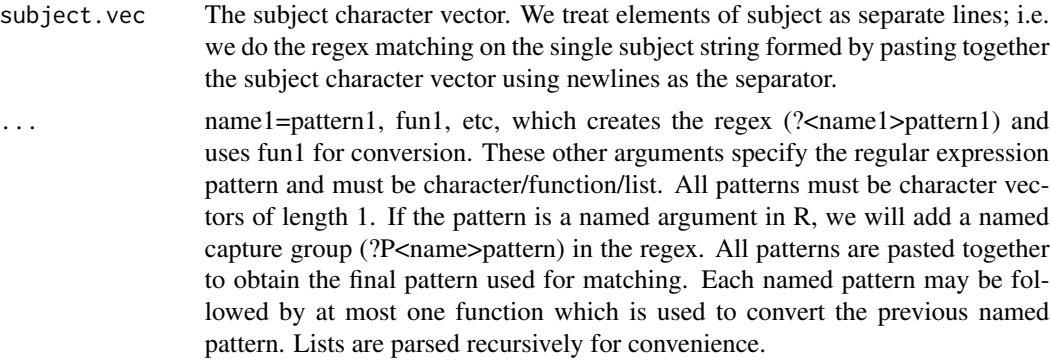

# Value

matrix or data.frame with one row for each match, and one column for each named group, see [str\\_match\\_all\\_named](#page-6-1) for details.

# Author(s)

Toby Dylan Hocking

```
chr.pos.vec <- c(
  "chr10:213,054,000-213,055,000",
  "chrM:111,000-222,000",
  "this will not match",
  NA, # neither will this.
  "chr1:110-111 chr2:220-222") # two possible matches.
```

```
keep.digits <- function(x)as.integer(gsub("[^0-9]", "", x))
## str_match_all_variable treats elements of subject as separate
## lines (and ignores NA elements). Named arguments are used to
## create named capture groups, and conversion functions such as
## keep.digits are used to convert the previously named group.
int.pattern <- list("[0-9,]+", keep.digits)
(match.df <- namedCapture::str_match_all_variable(
 chr.pos.vec,
 name="chr.*?",
 ":",
 chromStart=int.pattern,
  "-",
 chromEnd=int.pattern))
str(match.df)
match.df["chr1", "chromEnd"]
```
<span id="page-9-1"></span>str\_match\_named *First match from multiple subjects, three argument syntax*

#### Description

Extract the first match of pattern from each element of subject.vec using a named capture regular expression. This function is mostly for internal use; most users should use [str\\_match\\_variable](#page-10-1) instead. Result depends on [engine](#page-4-1) (either PCRE or RE2) which can be specified via the named-Capture.engine option.

# Usage

```
str_match_named(subject.vec,
    pattern, type.list = NULL)
```
#### Arguments

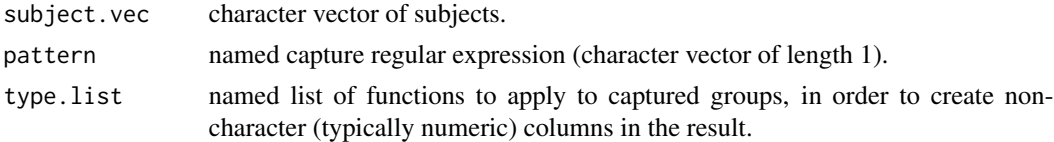

#### Value

A data.frame with one row for each subject and one column for each capture group if type.list is a list of functions. Otherwise a character matrix. If subject.vec has names then they will be used for the rownames of the returned data.frame or character matrix. Otherwise if pattern has a group named "name" then it will not be returned as a column, and will instead be used for the rownames.

# Author(s)

Toby Dylan Hocking

<span id="page-9-0"></span>

#### <span id="page-10-0"></span>str\_match\_variable 11

#### Examples

```
chr.pos.vec <- c(
  "chr10:213,054,000-213,055,000",
  "chrM:111,000-222,000",
  "this will not match",
 NA, # neither will this.
  "chr1:110-111 chr2:220-222") # two possible matches.
chr.pos.pattern <- paste0(
  "(?P<chrom>chr.*?)",
  ":",
  "(?P<chromStart>.*?)",
  " -",
  "(?P<chromEnd>[0-9,]*)")
## Specifying a list of conversion functions means that str_match_*
## should convert the matched groups from character to whatever is
## returned by those functions.
keep.digits <- function(x)as.integer(gsub("[^0-9]", "", x))
conversion.list <- list(chromStart=keep.digits, chromEnd=keep.digits)
(match.df <- namedCapture::str_match_named(chr.pos.vec, chr.pos.pattern, conversion.list))
str(match.df)
```
<span id="page-10-1"></span>str\_match\_variable *First match from multiple subjects, variable argument syntax*

# Description

Extract the first match of a named capture regex pattern from each of several subject strings. This function uses [variable\\_args\\_list](#page-12-1) to analyze the arguments and [str\\_match\\_named](#page-9-1) to perform the matching. For the first match in every row of a data.frame, using a different regex for each column, use [df\\_match\\_variable](#page-2-1). For all matches in one character subject use [str\\_match\\_all\\_variable](#page-8-1); for all matches in several character subjects use [str\\_match\\_all\\_named](#page-6-1).

# Usage

```
str_match_variable(subject.vec,
    ..., nomatch.error = FALSE)
```
#### Arguments

subject.vec The subject character vector.

... name 1=pattern1, fun1, etc, which creates the regex (?P<nme 1>pattern1) and uses fun1 for conversion. These other arguments specify the regular expression pattern and must be character/function/list. All patterns must be character vectors of length 1. If the pattern is a named argument in R, we will add a named capture group (?P<name>pattern) in the regex. All patterns are pasted together

<span id="page-11-0"></span>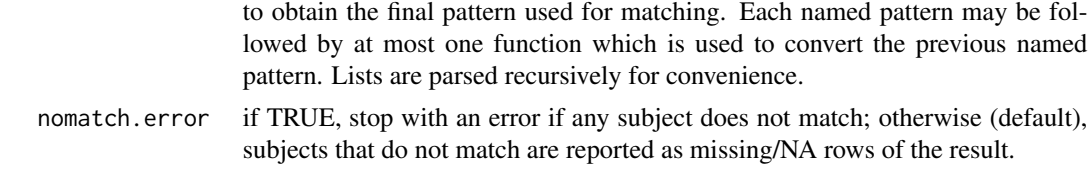

#### Value

matrix or data.frame with one row for each subject, and one column for each named group, see [str\\_match\\_named](#page-9-1) for details.

# Author(s)

Toby Dylan Hocking

```
named.subject.vec <- c(
 ten="chr10:213,054,000-213,055,000",
 M="chrM:111,000",
 one="chr1:110-111 chr2:220-222") # two possible matches.
## str_match_variable finds the first match in each element of the
## subject character vector. Named arguments are used to create
## named capture groups, which become column names in the
## result. Since the subject is named, those names are used for the
## rownames of the result.
(mat.subject.names <- namedCapture::str_match_variable(
 named.subject.vec,
 chrom="chr.*?",
 ":",
 chromStart="[0-9,]+",
 list( # un-named list becomes non-capturing group.
   "-",
   chromEnd="[0-9,]+"
 ), "?")) # chromEnd is optional.
## When no type conversion functions are specified, the result is a
## character matrix.
str(mat.subject.names)
## Conversion functions are used to convert the previously named
## group, and patterns may be saved in lists for re-use.
keep.digits <- function(x)as.integer(gsub("[^0-9]", "", x))
int.pattern <- list("[0-9,]+", keep.digits)
range.pattern <- list(
 name="chr.*?", # will be used for rownames when subject is un-named.
  ":",
 chromStart=int.pattern,
 list(
   " - ",
   chromEnd=int.pattern
```
# <span id="page-12-0"></span>variable\_args\_list 13

```
), "?")
## Rownames taken from subject if it has names.
(df.subject.names <- namedCapture::str_match_variable(
 named.subject.vec, range.pattern))
## Conversion functions used to create non-char columns.
str(df.subject.names)
## Rownames taken from name group if subject is un-named.
namedCapture::str_match_variable(
 unname(named.subject.vec), range.pattern)
## NA used to indicate no match or missing subject.
na.vec <-c(nomatch="this will not match",
 missing=NA, # neither will this.
 named.subject.vec)
namedCapture::str_match_variable(
 na.vec, range.pattern)
```
<span id="page-12-1"></span>variable\_args\_list *variable args list*

# **Description**

Parse the variable-length argument list used in [str\\_match\\_variable](#page-10-1), [str\\_match\\_all\\_variable](#page-8-1), and [df\\_match\\_variable](#page-2-1). This function is mostly intended for internal use, but is useful if you want to see the regex pattern generated by the variable argument syntax.

# Usage

variable\_args\_list(...)

#### Arguments

... character vectors (for regex patterns) or functions (which specify how to convert extracted character vectors to other types). All patterns must be character vectors of length 1. If the pattern is a named argument in R, we will add a name tag in the regex pattern. All patterns are pasted together to obtain the final pattern used for matching. Each named pattern may be followed by at most one function which is used to convert the previous named pattern. Patterns may also be lists, which are parsed recursively for convenience.

#### Value

a list with two named elements

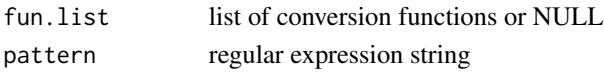

# Author(s)

Toby Dylan Hocking

```
pos.pattern <- list("[0-9]+", as.integer)
namedCapture::variable_args_list(
  "some subject",
  chrom="chr.*?",
  ":",
  chromStart=pos.pattern,
  list(
    ^{\frac{13}{n}},
    chromEnd=pos.pattern
  ), "?")
```
# <span id="page-14-0"></span>Index

apply\_type\_funs, [2](#page-1-0)

cbind, *[4](#page-3-0)* check\_subject\_pattern, [3](#page-2-0)

data.table, *[4](#page-3-0)* df\_match\_variable, [3,](#page-2-0) *[11](#page-10-0)*, *[13](#page-12-0)*

engine, [5,](#page-4-0) *[7](#page-6-0)*, *[10](#page-9-0)*

namedCapture *(*str\_match\_variable*)*, [11](#page-10-0) names\_or\_error, [6](#page-5-0)

only\_captures, [6](#page-5-0)

stop\_for\_names, [7](#page-6-0) str\_match\_all\_named, *[5](#page-4-0)*, [7,](#page-6-0) *[9](#page-8-0)*, *[11](#page-10-0)* str\_match\_all\_variable, *[7](#page-6-0)*, [9,](#page-8-0) *[11](#page-10-0)*, *[13](#page-12-0)* str\_match\_named, *[5](#page-4-0)*, [10,](#page-9-0) *[11,](#page-10-0) [12](#page-11-0)* str\_match\_variable, *[3](#page-2-0)*, *[10](#page-9-0)*, [11,](#page-10-0) *[13](#page-12-0)*

variable\_args\_list, *[9](#page-8-0)*, *[11](#page-10-0)*, [13](#page-12-0)